## 交付書面の提供方法

当社は、審査の結果、ご契約可能な場合、契約予定者及び契約者(以下、「会員等」といいます。)に対し て電磁的方法による交付を行います。提供方法、対象書面等につきましては、以下の通りです。 なお、ご同意いただけない場合は、お申込みいただけませんのでご了承ください。

1.提供方法

当社が行う電子交付の種類は、原則として以下の(1)または(2)の方法によるものし、必要に応じて(3) の方法をとる場合があります。

- (1 )当社所定のウェブサイトから PDF ファイルをダウンロードする方法 当社所定のウェブサイトにおいて書面の記載事項をお客様の閲覧に供し、会員等の使用に係る電子計 算機(パソコン、携帯電話等)に備えられた PDF ファイルに当該記載事項をダウンロードして記録 する方法
- (2) 当社所定のウェブサイトに備えられた顧客ファイルを利用する方法 当社所定のウェブサイトに、会員等の専用ページ(パスワードによる認証が必要なページ)を設け、 当該専用ページ内の所定画面に書面の記載事項を記録し、会員等の閲覧に供する方法
- (3) 電子メールを利用する方法 当社が電子メールを利用して、会員等の使用に係る電子計算機(パソコン、携帯電話等)に書面の記 載事項を送信し、会員等が自己の電子計算機(パソコン、携帯電話等)に備えられたファイルに当該 記載事項を記録する方法
- 2.対象書面
	- ⑴ 貸金業法第 16 条の 2 にもとづく書面「契約内容説明書」
	- ⑵ 貸金業法第 17 条第 2 項にもとづく書面「契約内容確認書」、「契約内容変更確認書」
	- ⑶ 貸金業法第 17 条第 1 項にもとづく書面「貸付明細書」
	- (4) 貸金業法第 18 条にもとづく書面「 受取証書」(当該取引が店頭以外の方法かつ交付を希望する場合 のみ)

3.推奨環境

Adobe Reader (最新版)

4.プラグインについて

電磁的方法により交付された対象書面をご覧いただくためには、Adobe Reader のプラグイン(無償) が必要となります。

お持ちでない場合、お使いのパソコン・スマートフォン等の機種・スペックに合わせたプラグインを

Adobe 社のウェブサイトよりダウンロードおよびインストールしてください。

## Adobe Reader

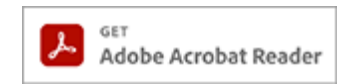

株式会社ファースト

以下余白